# **California - EVV Aggregation**

Electronic Visit Verification (EVV) tracks and monitors timely service delivery and access to care for members. EVV applies to all providers of these services, including paid family direct care workers. EVV is a federal requirement and is a mandatory program. These services are provided in California through programs managed by the Department of Health Care Services (DHCS), the California Department of Social Services (CDSS), the Department of Developmental Services (DDS), the California Department of Public Health (CDPH), and the California Department of Aging (CDA). Note: Hospice and Behavioral Health Treatment (BHT) are not subject to EVV requirements.

### Programs impacted

- DHCS
- CDSS
- CDA  $\bullet$
- CDPH
- BHT

## **Important Websites**

- [Sandata](https://sandata.zendesk.com/hc/en-us/articles/4410089222547-California-CalEVV-EVV-Vendor-Solutions-Specifications-v2-5-2)
- [CDSS](https://www.cdss.ca.gov/inforesources/ihss/evv)
- [DHCS](https://www.dhcs.ca.gov/provgovpart/Pages/EVV.aspx)

## **Provider Best Practices**

- Identify team member(s) responsible for EVV visit maintenance
- Log in to your aggregator portal daily
- View EVV visits and aggregation status in the aggregator portal
- Triage EVV errors with your state and/or aggregator as a first point of contact
- Review DCI EVV Aggregation reports that are emailed to you daily
- Perform visit maintenance in DCI to correct visit errors
- Review all six required aggregation requirements
	- Type of service performed
	- o Individual receiving the service
	- Date of the service
	- Location of the service
	- $\circ$  Individual providing the service
	- $\circ$  Time the service begins and ends
- Review Social Security ID is required and the toggle button is selected Yes for "**[Allow SSN Retrieval](https://dciconfluenceprod.dcisoftware.com/pages/viewpage.action?pageId=39813171)**" on the employee profile
- If the error in DCI can not be resolved independently, submit a help desk ticket (Zendesk) for DCI

#### **If you have not already started, please begin these activities. Please be advised the aggregator portal is the source of truth for whether a visit is accepted or rejected.**

# **State Specific Aggregation Topics**

## **EVV Locations**

EVV locations are a required aggregation element for aggregation in CA. In DCI, clients (members) can have multiple EVV Locations created for their profile and available for employees to select at time of clock in and clock out via the mobile app or web portal. View the [EVV Locations](https://dciconfluenceprod.dcisoftware.com/display/DCI/EVV+Locations) article in the DCI help center for information on how to create and manage in DCI. Allowable EVV Locations (service locations) for CA are as follows: Home or Community.

## **Jurisdictional Entity**

This is the identifier for the Jurisdictional Entity. CA Jurisdictional Entities include MSSP Sites, Counties, Regional Centers, and Waiver Agencies. In DCI this is often managed via a custom field on the Region. The jurisdictional ID often differs by payer, so this can be managed via a custom field on any level separated by payer.

# **Common EVV Aggregation Failure Results**

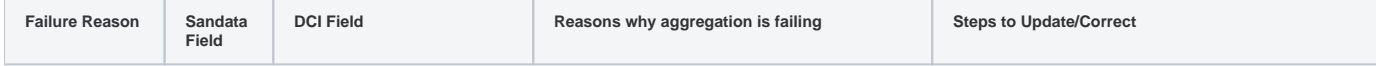

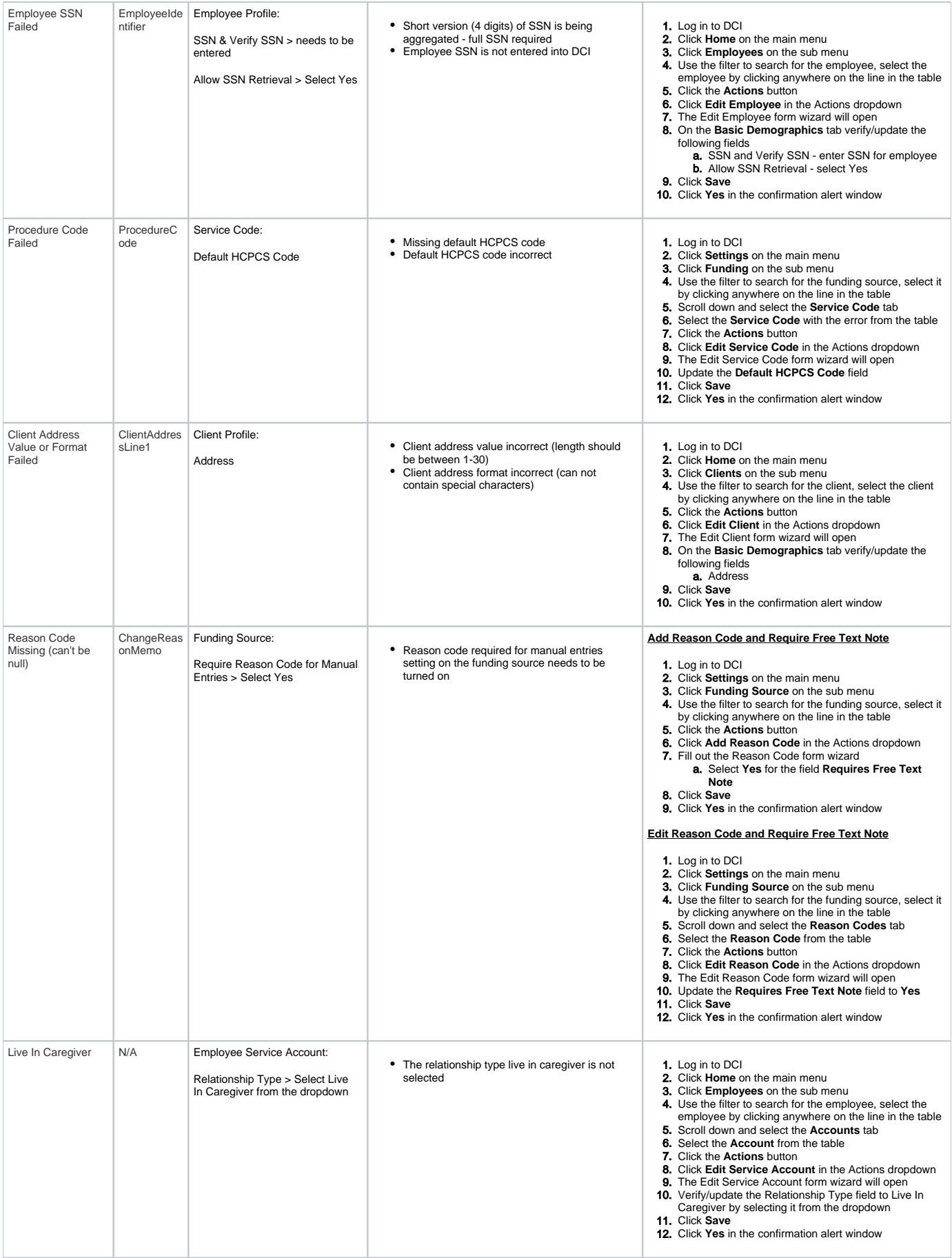